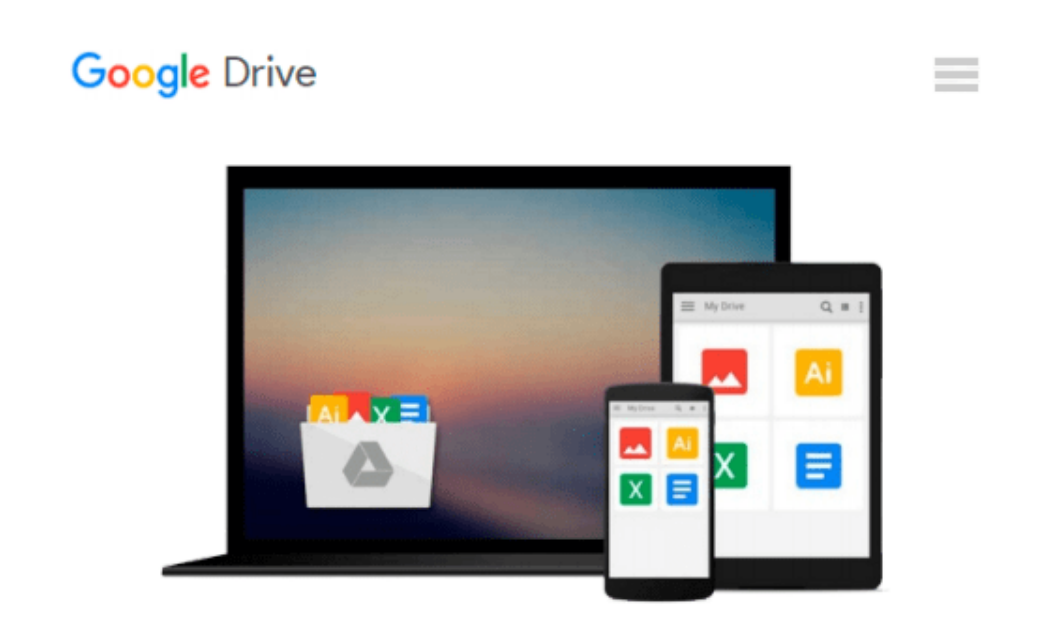

# **The VimL Primer: Edit Like a Pro with Vim Plugins and Scripts by Benjamin Klein (2015-02- 01)**

*Benjamin Klein*

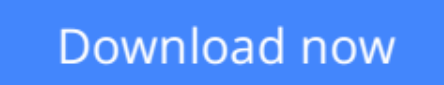

[Click here](http://sapek.club/go/read.php?id=B019L5CBFG) if your download doesn"t start automatically

## **The VimL Primer: Edit Like a Pro with Vim Plugins and Scripts by Benjamin Klein (2015-02-01)**

Benjamin Klein

**The VimL Primer: Edit Like a Pro with Vim Plugins and Scripts by Benjamin Klein (2015-02-01)** Benjamin Klein

**[Download](http://sapek.club/go/read.php?id=B019L5CBFG)** [The VimL Primer: Edit Like a Pro with Vim Plugins ...pdf](http://sapek.club/go/read.php?id=B019L5CBFG)

**[Read Online](http://sapek.club/go/read.php?id=B019L5CBFG)** [The VimL Primer: Edit Like a Pro with Vim Plugin ...pdf](http://sapek.club/go/read.php?id=B019L5CBFG)

#### **Download and Read Free Online The VimL Primer: Edit Like a Pro with Vim Plugins and Scripts by Benjamin Klein (2015-02-01) Benjamin Klein**

#### **From reader reviews:**

#### **Galen Dent:**

Do you have favorite book? For those who have, what is your favorite's book? E-book is very important thing for us to be aware of everything in the world. Each guide has different aim or perhaps goal; it means that reserve has different type. Some people truly feel enjoy to spend their time for you to read a book. They are reading whatever they have because their hobby is usually reading a book. What about the person who don't like reading a book? Sometime, person feel need book whenever they found difficult problem or maybe exercise. Well, probably you will need this The VimL Primer: Edit Like a Pro with Vim Plugins and Scripts by Benjamin Klein (2015-02-01).

#### **Richard Cary:**

What do you regarding book? It is not important along? Or just adding material when you need something to explain what yours problem? How about your extra time? Or are you busy individual? If you don't have spare time to accomplish others business, it is make one feel bored faster. And you have extra time? What did you do? Every person has many questions above. The doctor has to answer that question simply because just their can do this. It said that about guide. Book is familiar on every person. Yes, it is appropriate. Because start from on kindergarten until university need this The VimL Primer: Edit Like a Pro with Vim Plugins and Scripts by Benjamin Klein (2015-02-01) to read.

#### **Paul Lopez:**

Do you certainly one of people who can't read gratifying if the sentence chained inside the straightway, hold on guys this particular aren't like that. This The VimL Primer: Edit Like a Pro with Vim Plugins and Scripts by Benjamin Klein (2015-02-01) book is readable by simply you who hate those straight word style. You will find the data here are arrange for enjoyable examining experience without leaving possibly decrease the knowledge that want to deliver to you. The writer associated with The VimL Primer: Edit Like a Pro with Vim Plugins and Scripts by Benjamin Klein (2015-02-01) content conveys the idea easily to understand by lots of people. The printed and e-book are not different in the content material but it just different such as it. So , do you nonetheless thinking The VimL Primer: Edit Like a Pro with Vim Plugins and Scripts by Benjamin Klein (2015-02-01) is not loveable to be your top checklist reading book?

#### **Mark Guerrero:**

Are you kind of stressful person, only have 10 or perhaps 15 minute in your morning to upgrading your mind ability or thinking skill also analytical thinking? Then you are having problem with the book as compared to can satisfy your short time to read it because this time you only find reserve that need more time to be learn. The VimL Primer: Edit Like a Pro with Vim Plugins and Scripts by Benjamin Klein (2015-02-01) can be your answer mainly because it can be read by an individual who have those short extra time problems.

**Download and Read Online The VimL Primer: Edit Like a Pro with Vim Plugins and Scripts by Benjamin Klein (2015-02-01) Benjamin Klein #2BQN90ORIZD**

## **Read The VimL Primer: Edit Like a Pro with Vim Plugins and Scripts by Benjamin Klein (2015-02-01) by Benjamin Klein for online ebook**

The VimL Primer: Edit Like a Pro with Vim Plugins and Scripts by Benjamin Klein (2015-02-01) by Benjamin Klein Free PDF d0wnl0ad, audio books, books to read, good books to read, cheap books, good books, online books, books online, book reviews epub, read books online, books to read online, online library, greatbooks to read, PDF best books to read, top books to read The VimL Primer: Edit Like a Pro with Vim Plugins and Scripts by Benjamin Klein (2015-02-01) by Benjamin Klein books to read online.

### **Online The VimL Primer: Edit Like a Pro with Vim Plugins and Scripts by Benjamin Klein (2015-02-01) by Benjamin Klein ebook PDF download**

**The VimL Primer: Edit Like a Pro with Vim Plugins and Scripts by Benjamin Klein (2015-02-01) by Benjamin Klein Doc**

**The VimL Primer: Edit Like a Pro with Vim Plugins and Scripts by Benjamin Klein (2015-02-01) by Benjamin Klein Mobipocket**

**The VimL Primer: Edit Like a Pro with Vim Plugins and Scripts by Benjamin Klein (2015-02-01) by Benjamin Klein EPub**